## PARECER PSICOLÓGICO PARA FINS DE REEMBOLSO *Confidencial*

**PARA:** Seção de Assistência Psicológica

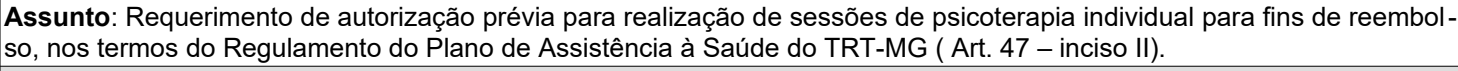

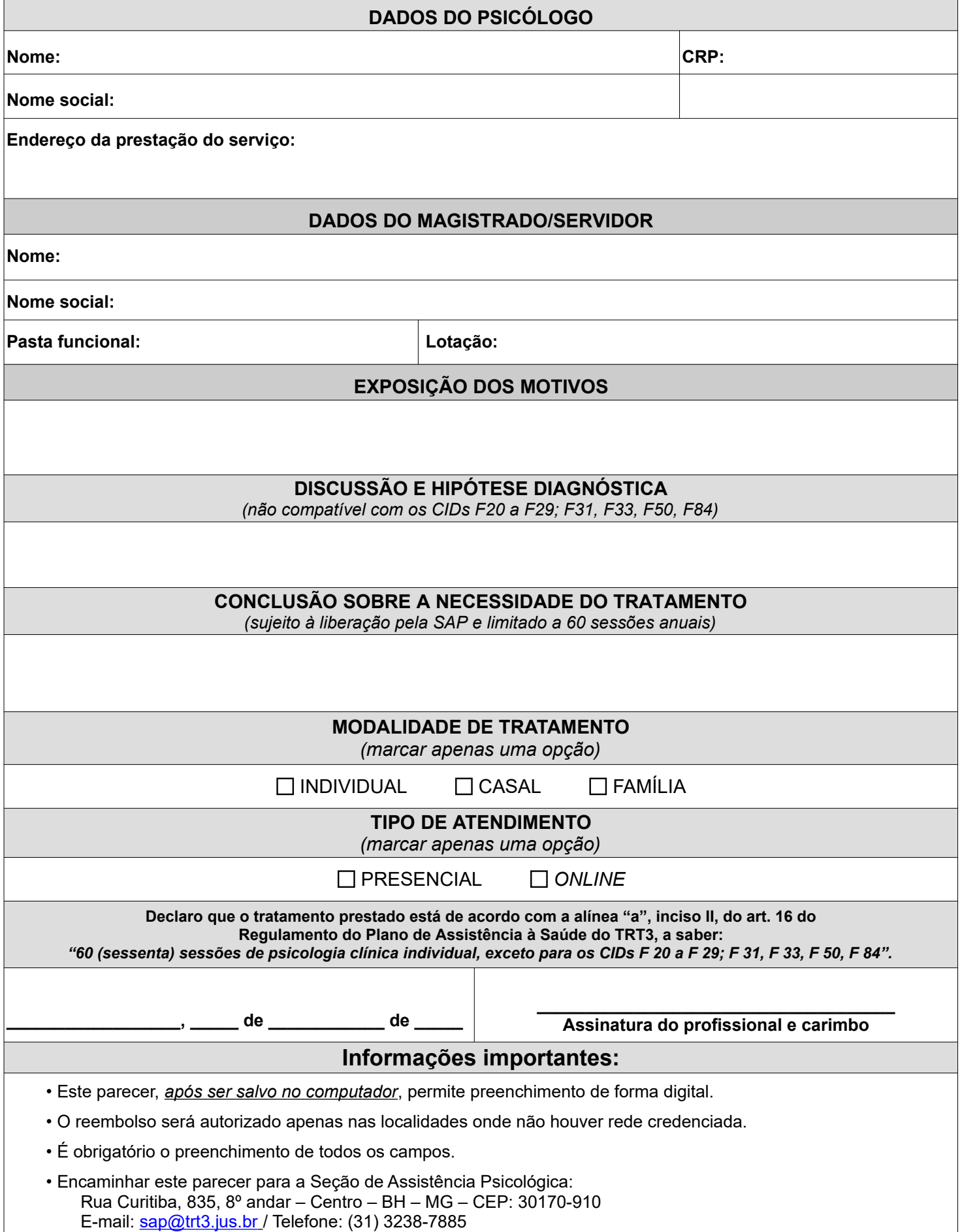